## **Durée de l'épreuve : 2 heures**

(+ 5 minutes pour la lecture du dossier)

**ASCOM – B2**

**Support à la gestion des activités de la PME**

(TPE / PME-PMI / Associations)

## **Exposé de la situation**

Vous avez été engagé.e en qualité d'assistant.e d'administration commerciale et de communication commerciale par l'entreprise « MENUISERIES DU LITTORAL », qui a pour activités :

- Commercialisation et fabrication de menuiseries intérieures et extérieures,
- Création de mobilier sur mesure.

Vous êtes chargé.e de traiter deux dossiers. Ces dossiers sont indépendants.

#### **Dossier 1 : STATISTIQUES**

Votre responsable, Madame BRIDA, vous demande de préparer des données commerciales pour une prochaine réunion, en en utilisant les données du fichier « ventes\_B2».

#### **Dossier 2 : GESTION ADMINISTRATIVE DES ACTIVITES**

Vous apporterez votre contribution à la gestion des activités de l'entreprise. Vous avez à votre disposition le fichier « ventes\_B2 », le fichier « ged\_ml » qui comporte deux feuilles : « arborescence» et « classement », le fichier « agenda\_ml », et le fichier « note\_modele\_ml ».

Madame BRIDA doit présenter à ses supérieurs hiérarchiques des données quantitatives relatives aux activités des commerciaux et à leur rémunération pour le 4<sup>e</sup> trimestre 2020. Pour cela, elle vous fournit le fichier nommé « ventes\_B2 » et formule ses demandes.

## **1. Activités des commerciaux**

A partir du fichier « ventes-ML » et des données fournies dans l'onglet Base, vous êtes chargé.e, sur une nouvelle feuille EXCEL, que vous nommerez **« Activités Commerciaux »,** de :

- Déterminer les informations relatives aux **quantités vendues** par chaque représentant pour chaque catégorie de produit et chaque produit.
- Déterminer les informations relatives aux **montants HT** générés par chaque représentant pour chaque **catégorie de produits** et chaque **produit**.
- Déterminer les informations relatives aux totaux des **quantités vendues** et des **montants hors taxes** aussi bien **par représentant** que par **catégories et produits**.
- Visualiser ces données sous forme d'un **tableau croisé dynamique** et son **graphique en barres horizontales**, mettant en évidence les **catégories produits** et les **produits vendus** pour **chaque commercial**, en **quantités et en euros.**

### **Imprimer votre document**

Vous expliquerez la démarche utilisée dans une note commentaire intégrée à la feuille.

#### **2. Rémunérations des commerciaux**

Sur une nouvelle feuille que vous nommerez **« Rémunération Commerciaux »** vous devez :

- **Calculer la rémunération de base des commerciaux.** Ces derniers sont rémunérés par une commission de 7 % sur les montants hors taxes de leur vente.
- **Calculer une surprime.** Pour favoriser la vente de cuisines, une prime de 3% est accordée aux commerciaux qui ont vendu plus de 10 cuisines dans un mois.
- **Présenter des informations**. Sur la même feuille vous devez faire apparaître sous forme quantitative et graphique, la rémunération totale de chaque représentant pour le 4<sup>e</sup> trimestre 2020.

#### **Imprimer votre document**

**Imprimer les deux premières lignes des formules créées par vos soins.**

Vous expliquerez la démarche utilisée dans une note commentaire intégrée à la feuille.

# **Dossier 2 : GESTION ADMINISTRATIVE DES ACTIVITES**

Nous sommes le vendredi 08 janvier 2021.

## **1. Gestion Electronique des Documents**

Madame BRIDA vous charge de participer à la GED/Gestion Electronique des Documents de l'entreprise.

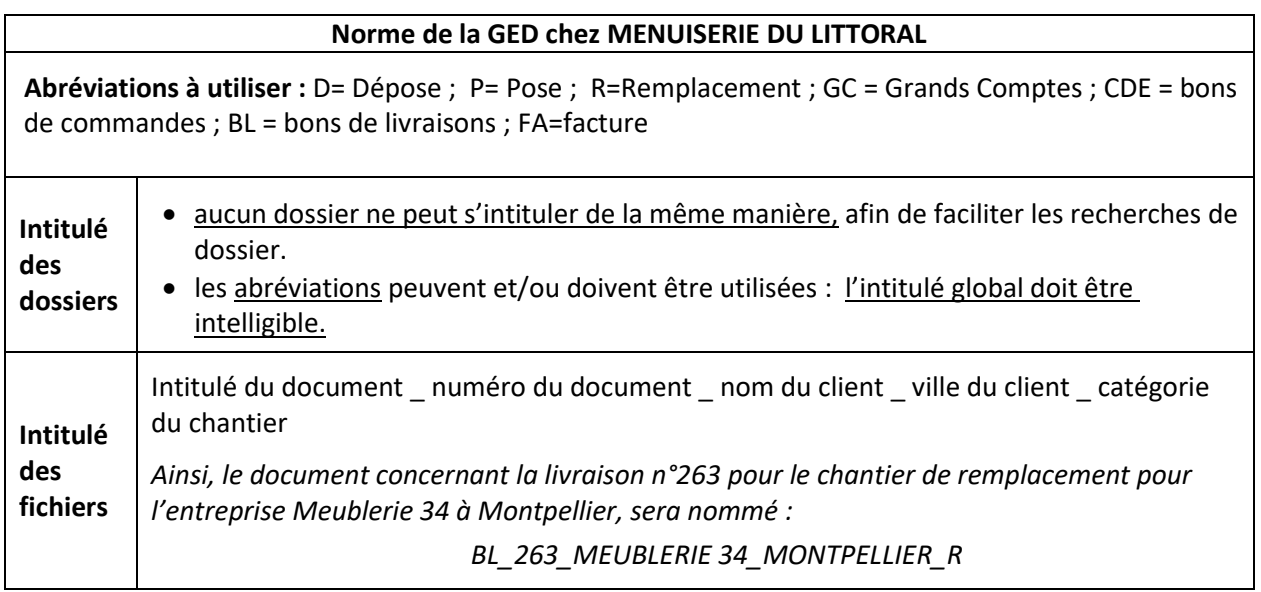

### • **Arborescence :**

Actuellement, 2 dossiers « Hérault\_34 » et « Gard\_30» ont été ouverts. En respectant la norme de la GED de l'entreprise, vous indiquerez dans l'arborescence *(fichier « ged\_ml », feuille « schéma »)* l'intitulé des dossiers et sous-dossiers à créer.

Ce travail est à réaliser pour le dossier « Hérault\_34 » uniquement.

Dans le fichier « ventes\_B2 », vous trouverez le secteur géographique dans lequel intervient chaque commercial. Tous les commerciaux interviennent sur des chantiers de dépose, pose, et remplacement. De plus, Jasmina a en charge un dossier supplémentaire, appelé « grands comptes ».

## • **Classement et intitulé des fichiers**

Vous **classerez** également les documents commerciaux dans le fichier « ged\_ml », feuille « classement».

• **Impression :** vous imprimerez l'arborescence et le schéma de classement complétés, chacun au format A4.

## **2. Agenda des commerciaux**

Vous devez gérer l'agenda des 4 commerciaux. Ils doivent chacun participer aux 3 ateliers de formation « Sécurité » les 22 janvier, 29 janvier et 05 février 2021 de 09h00 à 12h00. Lieu de la formation : FORMASECU 31 rue de la Mer 34070 MONTPELLIER. *A noter : les adresses mail des collaborateurs sont construites selon la norme suivante : [prénom@menuiserie-littoral.fr](mailto:prénom@menuiserie-littoral.fr)*

## • **Enregistrement de l'évènement**

Compléter le fichier « agenda\_ml », qui reproduit les écrans d'un agenda partagé.

**Impression** : imprimer le fichier « agenda ml » complété, en format A4.

## **3. Note de service**

Madame BRIDA constate des manquements au niveau de la sécurité de la part des menuisiers de l'entreprise : ils ne portent pas toujours leurs équipements de sécurité et adoptent des tenues non réglementaires. A partir des extraits du règlement intérieur en annexe 1, Mme Brida vous demande de rédiger une note de service en rappelant les obligations concernant les manquements constatés, ainsi que les sanctions prévues. Vous insisterez sur la volonté de l'entreprise de mettre tout en œuvre pour améliorer la sécurité, la santé et les conditions de travail de ses collaborateurs. Vous rappellerez que la sécurité est l'affaire de tous.

Consignes de rédaction : La note, portant le n° 78, est à dater de ce jour. Elle sera rédigée à la 1ère personne du pluriel et sera signée par Madame BRIDA. Elle sera diffusée par panneaux d'affichage et sur l'intranet de l'entreprise. Elle vise le service MENUISERIE et l'ensemble du personnel.

- Vous utiliserez le fichier «note modele ml » pour rédiger votre note.
- Vous imprimerez la note au format A4.

# **ANNEXE 1 :**

# **Extraits du règlement intérieur de la MENUISERIE DU LITTORAL**

### **EXTRAIT N°1 :**

### **Mesures de prévention que les collaborateurs sont tenus d'adopter :**

- Inspecter l'aire de travail, les outils et l'équipement afin de repérer les éventuels dangers avant de commencer le travail.
- Garder les outils et l'équipement en bon état de fonctionnement.
- Éliminer régulièrement la poussière de bois et suivre les méthodes d'entretien appropriées.
- Maintenir les aires de travail exemptes d'obstacles et d'équipement.
- Couper l'alimentation de la machine ou de l'outil avant de régler un problème ou de changer des pièces. Utiliser la procédure d[e cadenassage](http://www.cchst.ca/oshanswers/hsprograms/hazardous_energy.html) et/ou conserver le contrôle de l'alimentation.
- Ne jamais faire fonctionner une machine si les gardes de protection ne sont pas en place.
- Porter un dispositif de [protection oculaire,](http://www.cchst.ca/oshanswers/prevention/ppe/glasses.html) des protecteurs d'oreilles, des [chaussures de sécurité,](http://www.cchst.ca/oshanswers/prevention/ppe/footwear.html) un casque de sécurité et le vêtement de travail appropriés à la tâche.
- Ne pas porter de vêtements amples à proximité de pièces ou de machines tournantes.
- Prendre soin de se placer dans la bonne position et au bon endroit prévoir la possibilité de [rebond.](http://www.cchst.ca/oshanswers/safety_haz/chainsaws/kickback.html)
- Ne jamais se servir de ses mains pour pousser une pièce de bois sur la lame ou pour enlever de la sciure de bois. Utiliser un poussoir et une brosse.

(inspiré d[e https://www.cchst.ca/oshanswers/occup\\_workplace/carpenter.html](https://www.cchst.ca/oshanswers/occup_workplace/carpenter.html))

## **EXTRAIT N°2 :**

#### **Sanctions**

Tout collaborateur, en cas de manquement aux prescriptions du présent règlement intérieur (ou aux notes de service ou aux consignes régulièrement prises en application) encoure, en fonction de la gravité de sa faute, une sanction allant de l'avertissement, la mise à pied jusqu'au licenciement pour faute lourde avec rupture immédiate du contrat de travail ou du préavis en cours.